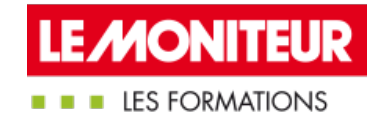

# ESTIMER ET SUIVRE SES COÛTS DE [CONSTRUCTION](https://evenements.infopro-digital.com/lemoniteur/formation-estimer-et-suivre-vos-couts-de-construction-p-2107)

Acquérir les méthodes et utiliser les outils adaptés

# 3 JOURS, 21 HEURES

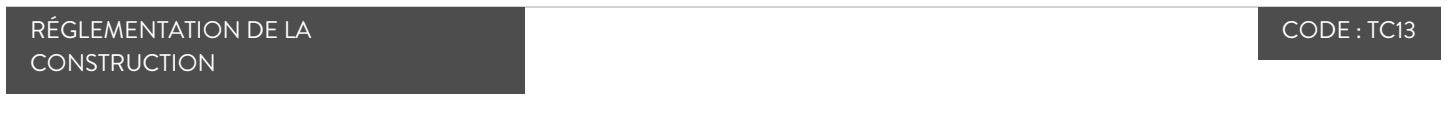

# Objectifs de la formation

Identifier les éléments fondamentaux de calcul des prix

Pratiquer les différentes méthodes de calcul des prix

Utiliser un outil de calcul de l'entretien et de la maintenance d'un bâtiment

Suivre les coûts de construction en phase opérationnelle

## Parmi nos formateurs

**FAUCHEUX Joël** Architecte DPLG – Consultant - Coach, **JFCONSULTING** 

**VERON Laurent** Formateur en économie de la construction,

## Public concernés

Économiste de la construction ; Promoteur immobilier ; Ingénieur de bureau d'études ; Architecte/AMO ; Conducteur de travaux

# Critères d'admission

Aucun prérequis n'est nécessaire

### Prérequis

Pour suivre cette formation, il est important de se munir d'un ordinateur portable pouvant se connecter à Internet afin de manipuler des logiciels de calcul de coûts, en version gratuite, accessible en mode saas.

### **Tarifs**

■ Promotion d'été -10% : Sessions en présentiel ou e-learning : 2 065,50 €HT

Tarif Session en présentiel : 2 295,00 €HT

La complexité des aspects juridiques, techniques et financiers des opérations de construction ne cesse de croître. Dans un contexte économique caractérisé par l'intensité concurrentielle, par des tensions sur les prix des matières premières, nous exigeons de plus en plus d'optimiser les coûts de construction pour le meilleur rapport qualité-prix.

Comment déterminer les éléments indispensables pour estimer les coûts de construction ? Quelle

méthode ? Avec de nombreux exercices et cas concrets, notre formation vous permettra d'identifier les fondamentaux de l'estimation des coûts et appliquer les différentes méthodes de calcul des prix à l'aide d'outils pertinents.

# Retour sur les fondamentaux de l'économie de la construction

- Connaître les notions de financement et d'économie
- Cerner les acteurs économiques en phase pré-opérationnelle et en programmation
- Identifier les acteurs de l'ingénierie publique et privée, et comprendre leur rôle et leur fonction
- Comprendre les différentes phases d'un projet
- Comprendre le contenu des frais imputables à l'opération : études préalables, diagnostics, taxes et assurances

# Mettre en œuvre la méthodologie d'estimation et d'approche des coûts d'une construction

- Intégrer les éléments fondamentaux de calcul des prix : ratios et prix unitaires
- Exercice : examiner des bases de données fiables et de référence
- Connaître les différentes méthodes de calculs des prix en fonction de l'acteur économique et selon les différentes phases d'un projet
- Comprendre la dynamique de variation des prix
- Comment constituer une base de chiffrage et procéder à sa mise à jour

 Études de cas : connaître les bases de données utilisées par des maîtres d'ouvrage publics, promoteurs et les sites internet de référence sur les ratios et prix unitaires

- Intégrer la méthodologie de calcul du coût global et ses grandes étapes : mode de calcul, durée de vie des produits, fiches FDES...
- Exercice : utiliser un outil de calcul de l'entretien et de la maintenance d'un bâtiment
- Étude de cas : modèle d'un calcul de coût global et exemple simplifié de coût global

# Comment suivre les coûts de construction en phase opérationnelle

 Pour la maîtrise d'œuvre ou l'économiste : analyse des offres des entreprises, paramètres pouvant modifier le montant des marchés et le planning (hors demande du maître d'ouvrage)

- Pour le maître d'ouvrage : effectuer le choix des entreprises, piloter l'évolution du projet et le respect des délais
- Étude de cas : présentation d'un outil HQE pour adapter économiquement l'enveloppe d'une construction
- Identifier les surcoûts potentiels imposés par des choix technologiques ou réglementaires : BIM, développement durable…

#### Dates

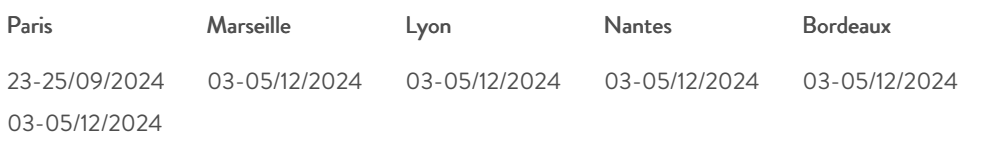

### Modalités pédagogiques, d'évaluation et techniques

#### **Modalités pédagogiques:**

Pour les formations synchrones-présentiel ou classes virtuelles (formations à distance, en direct), les stages sont limités, dans la mesure du possible, à une douzaine de participants, et cherchent à respecter un équilibre entre théorie et pratique. Chaque fois que cela est possible et pertinent, des études de cas, des mises en pratique ou en situation, des exercices sont proposées aux stagiaires, permettant ainsi de valider les acquis au cours de la formation. Les stagiaires peuvent interagir avec le formateur ou les autres participants tout au long de la formation, y compris sur les classes virtuelles durant lesquelles le formateur, comme en présentiel peut distribuer des documents tout au long de la formation via la plateforme. Un questionnaire préalable dit 'questionnaire pédagogique' est envoyé aux participants pour recueillir leurs besoins et attentes spécifiques. Il est transmis aux intervenant(e)s avant la formation, leur permettant de s'adapter aux publics. Pour les formations en E-learning (formations à distance, asynchrones), le stagiaire peut suivre la formation à son rythme, quand il le souhaite. L'expérience alterne des vidéos de contenu et des activités pédagogiques de type quizz permettant de tester et de valider ses acquis tout au long du parcours. Des fiches mémos reprenant l'essentiel de la formation sont téléchargeables. La présence d'un forum de discussion permet un accompagnement pédagogique personnalisé. Un quizz de validation des acquis https://formations.lemoniteur.fr | 01 79 06 71 00 | formations@lemoniteur.fr 2/3 clôture chaque parcours. Enfin, le blended-learning est un parcours alternant présentiel, classes virtuelles et/ou e-learning.

#### **Modalités d'évaluation:**

Toute formation se clôture par une évaluation à chaud de la satisfaction du stagiaire sur le déroulement, l'organisation et les activités pédagogiques de la formation. Les intervenant(e)s évaluent également la session. La validation des acquis se fait en contrôle continu tout au long des parcours, via les exercices proposés. Sur certaines formations, une validation formelle des acquis peut se faire via un examen ou un QCM en fin de parcours. Une autoévaluation des acquis pré et post formation est effectuée en ligne afin de permettre à chaque participant de mesurer sa progression à l'issue de la formation. Une évaluation à froid systématique sera effectuée à 6 mois et 12 mois pour s'assurer de l'ancrage des acquis et du transfert de compétences en situation professionnelle, soit par téléphone soit par questionnaire en ligne.

#### **Modalités techniques FOAD:**

Les parcours sont accessibles depuis un simple lien web, envoyé par Email aux stagiaires. L'accès au module de E-learning se fait via la plateforme 360Learning. La durée d'accès au module se déclenche à partir de la réception de l'invitation de connexion. L'accès aux classes virtuelles se fait via la plateforme Teams. Le(a) stagiaire reçoit une invitation en amont de la session lui permettant de se connecter via un lien. Pour une bonne utilisation des fonctionnalités multimédia, vous devez disposer d'un poste informatique équipé d'une carte son et d'un dispositif vous permettant d'écouter du son (enceintes ou casque). En ce qui concerne la classe virtuelle, d'un microphone (éventuellement intégré au casque audio ou à la webcam), et éventuellement d'une webcam qui permettra aux autres participants et au formateur de vous voir. En cas de difficulté technique, le(a) stagiaire pourra contacter la hotline au 01 70 72 25 81, entre 9h et 17h ou par mail au logistiqueformations@infopro-digital.com et la prise en compte de la demande se fera dans les 48h.